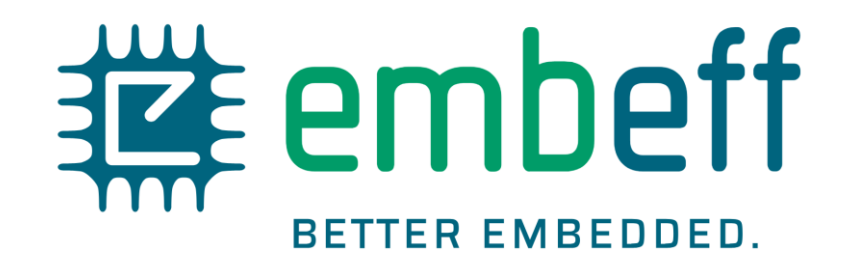

# **ExecutionPlatform**

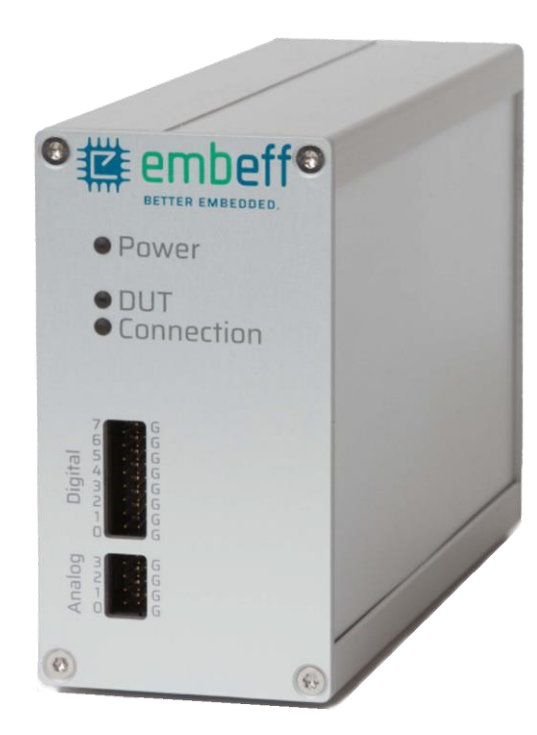

- $\checkmark$  Easily test your drivers under all conditions.
- ✓ Productive work from anywhere.
- ✓ No more self-made solutions that are impossible to maintain.
- ✓ Scales to your budget.
- 

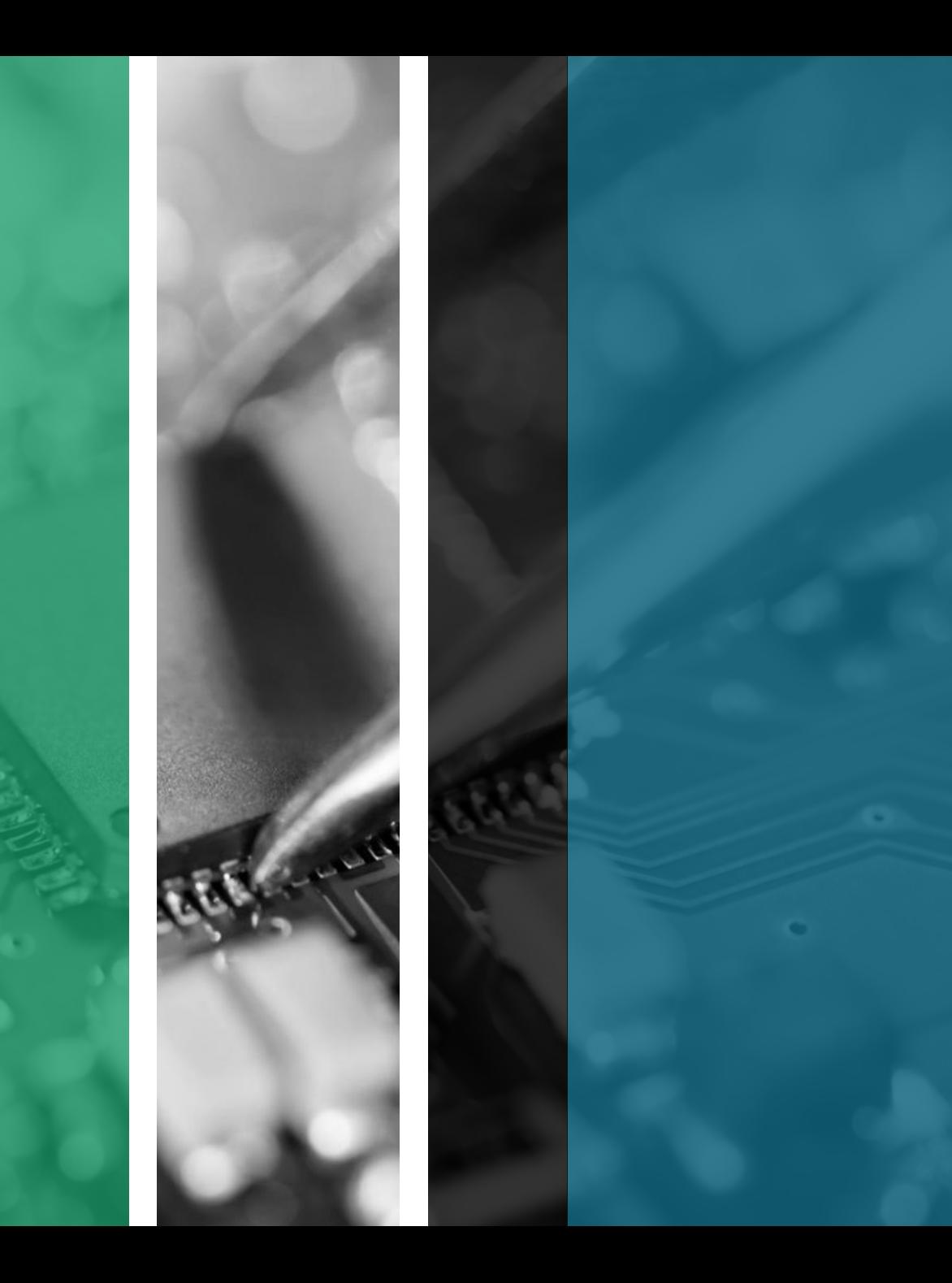

### **Impact** for Developers

- ✓ Innovative Open Loop Tests that let you write robust drivers.
- $\checkmark$  Easy to check error scenarios that are otherwise hard-to-test.
- ✓ 100% automated. No cabling necessary.
- ✓ Support for all common periphery such as UART, SPI or CAN.

#### **Stable Firmware Productive work - from anywhere**

- ✓ View any of your microcontroller pins to gain insights.
- ✓ Use it from anywhere. You only need a network connection.
- ✓ Debugger, Oscilloscope, Signal Generator and Microcontroller PCB combined into a single device.

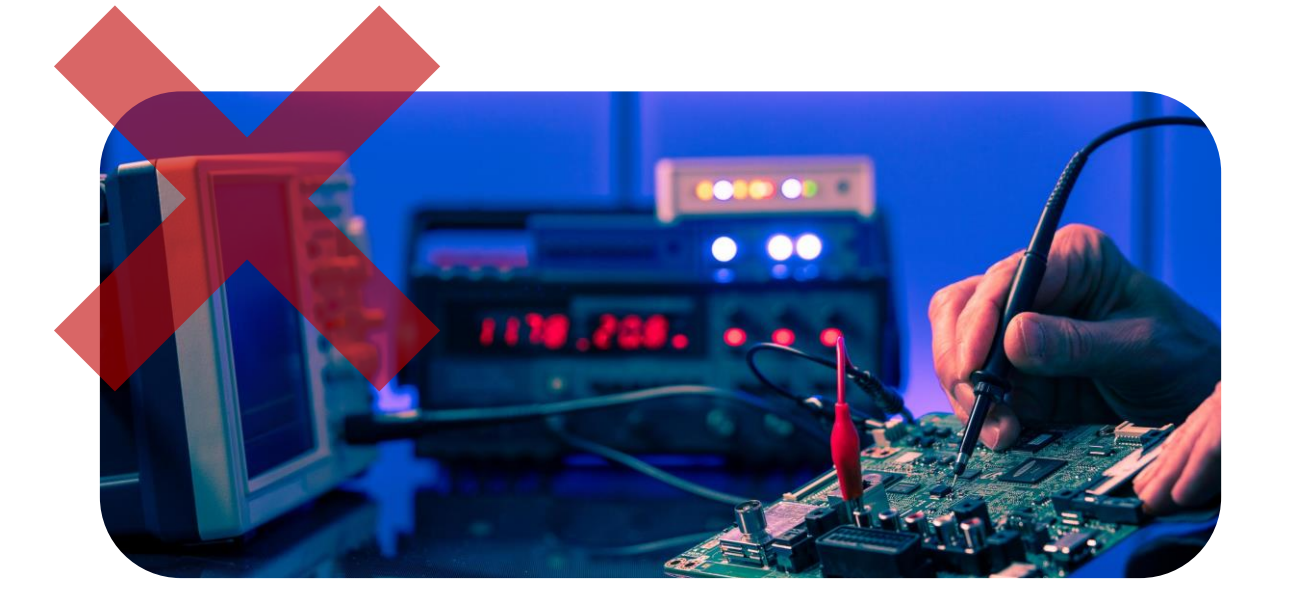

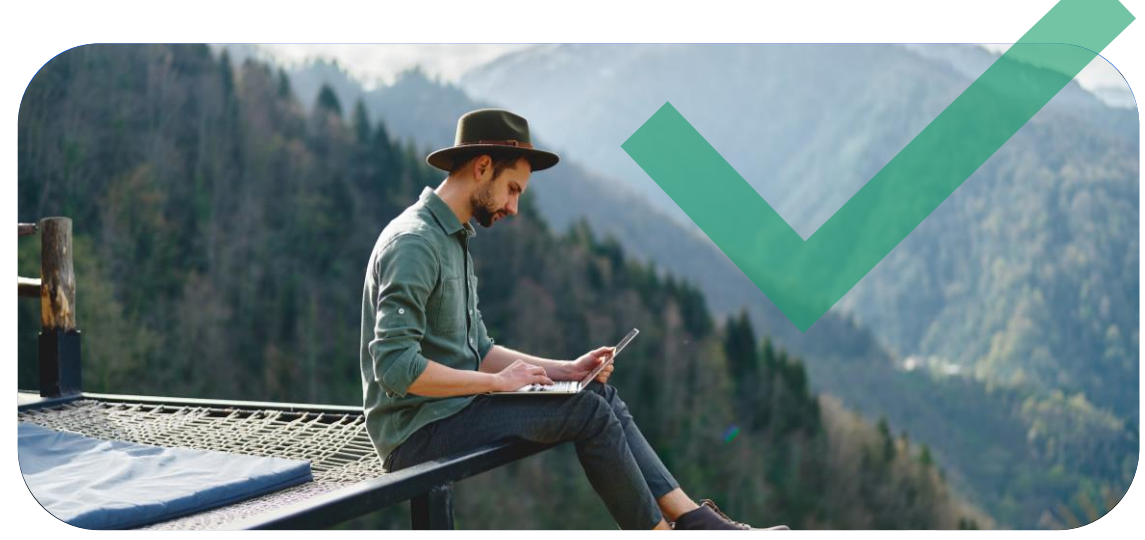

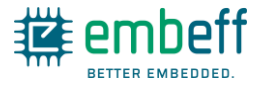

## **Impact** for Companies

#### **Focus on your core business to see the set of the Scales to your budget**

- $\checkmark$  No more self-made solutions that are impossible to maintain.
- $\checkmark$  Solid documentation usable by everyone.
- ✓ Fast onboarding. For everyone.

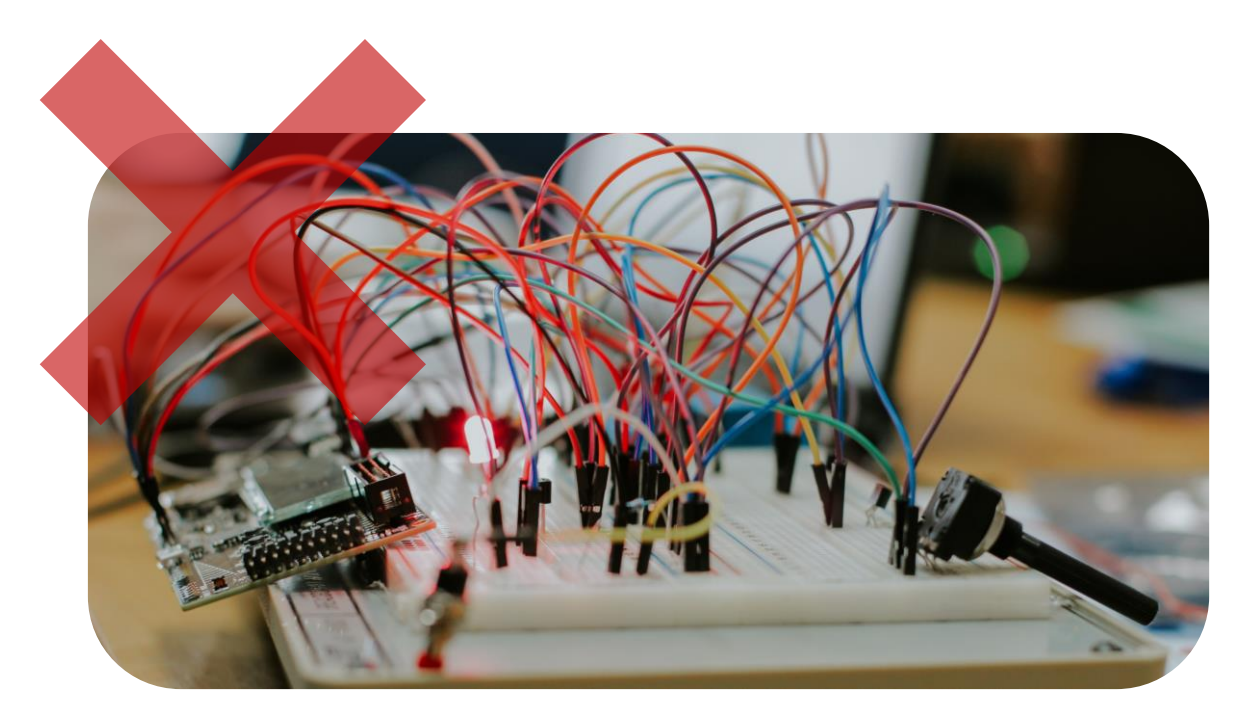

- $\checkmark$  10x cost reduction compared to a typical HiL system.
- $\checkmark$  Flexible monthly licensing. Only pay for what you need.

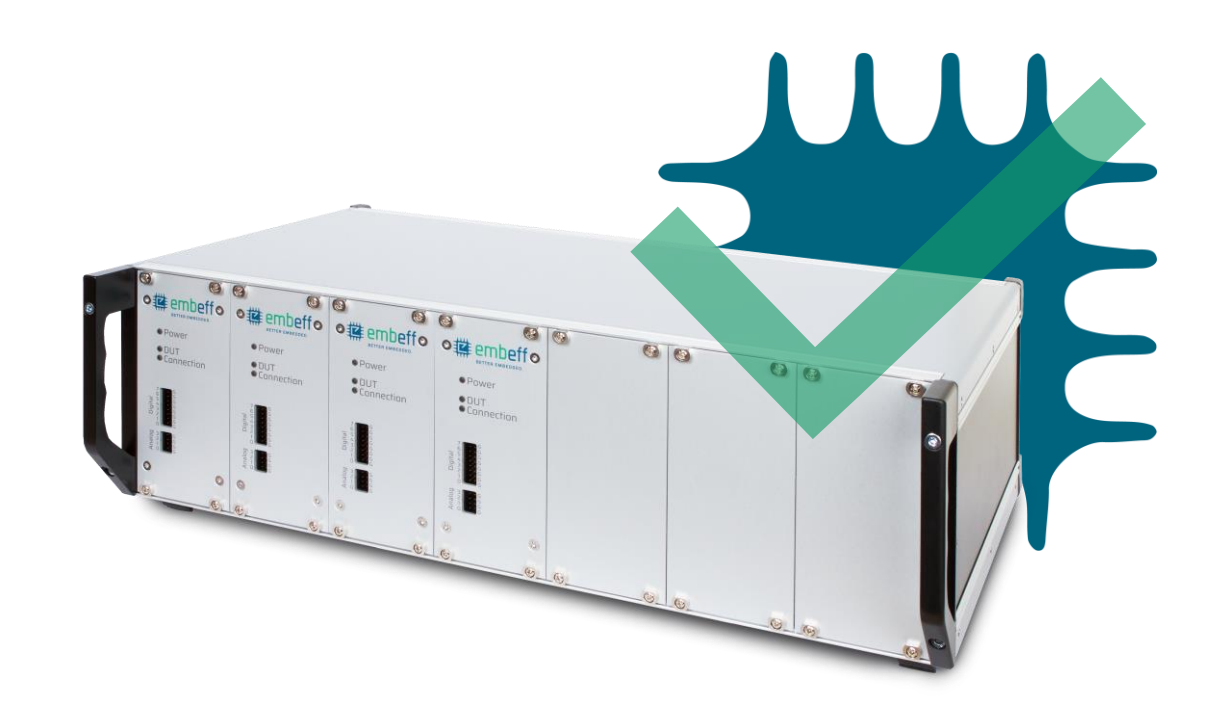

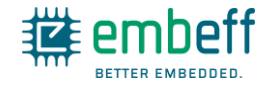

### **The embeff** ExecutionPlatform

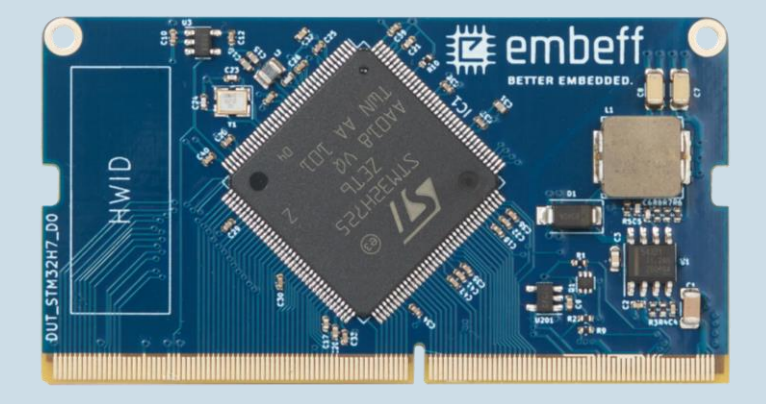

#### **We integrate your microcontroller**

1

- $\checkmark$  Use up to 140 Digital I/O.
- ✓ Use up to 24 Analog Outputs.

### 2 **You choose hardware for your needs.**

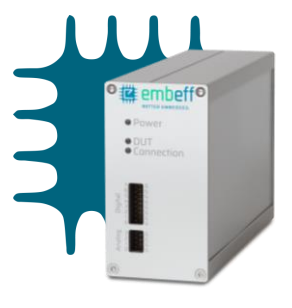

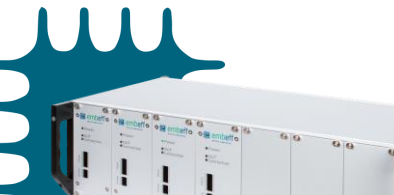

#### **Standalone**

- ✓ 1 microcontroller.
- ✓ Use it on your desk.

#### **Rack**

- Different microcontrollers.
- ✓ Multiple parallel users.
- ✓ Mountable in your 19" rack.

#### **Hosted**

- $\checkmark$  We host the hardware.
- ✓ Scales to your needs.
- *Coming soon.* ✓ Secure access from anywhere.

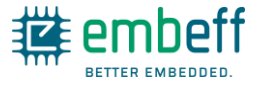

### **How to Test** Firmware Code

Functions on the microcontroller are called at test time via the **code interface**.

**Endpoints** are the interface between a test and a specific peripheral. Each endpoint provides specific functionality.

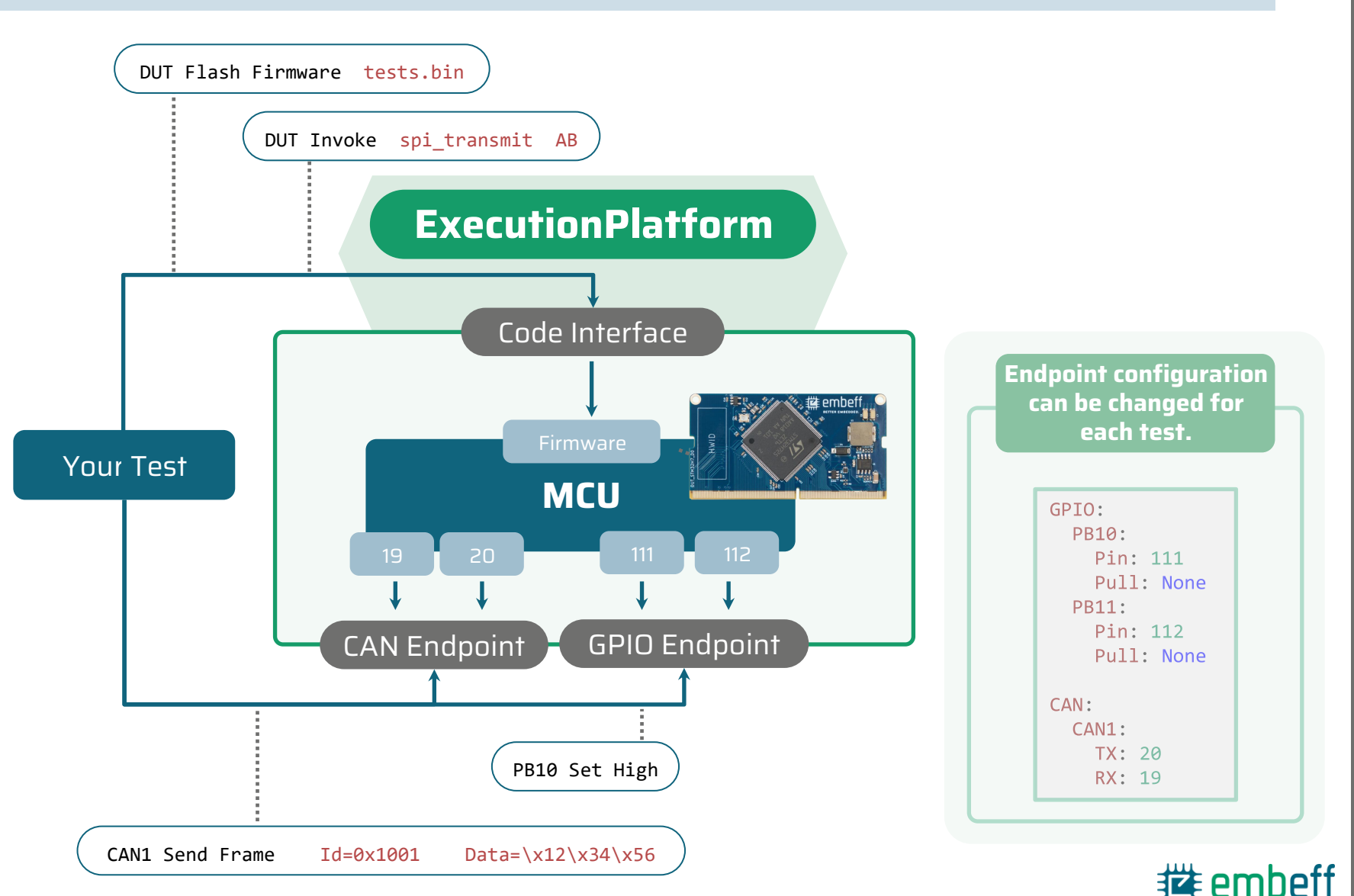

### **Example:** Test a SPI Driver

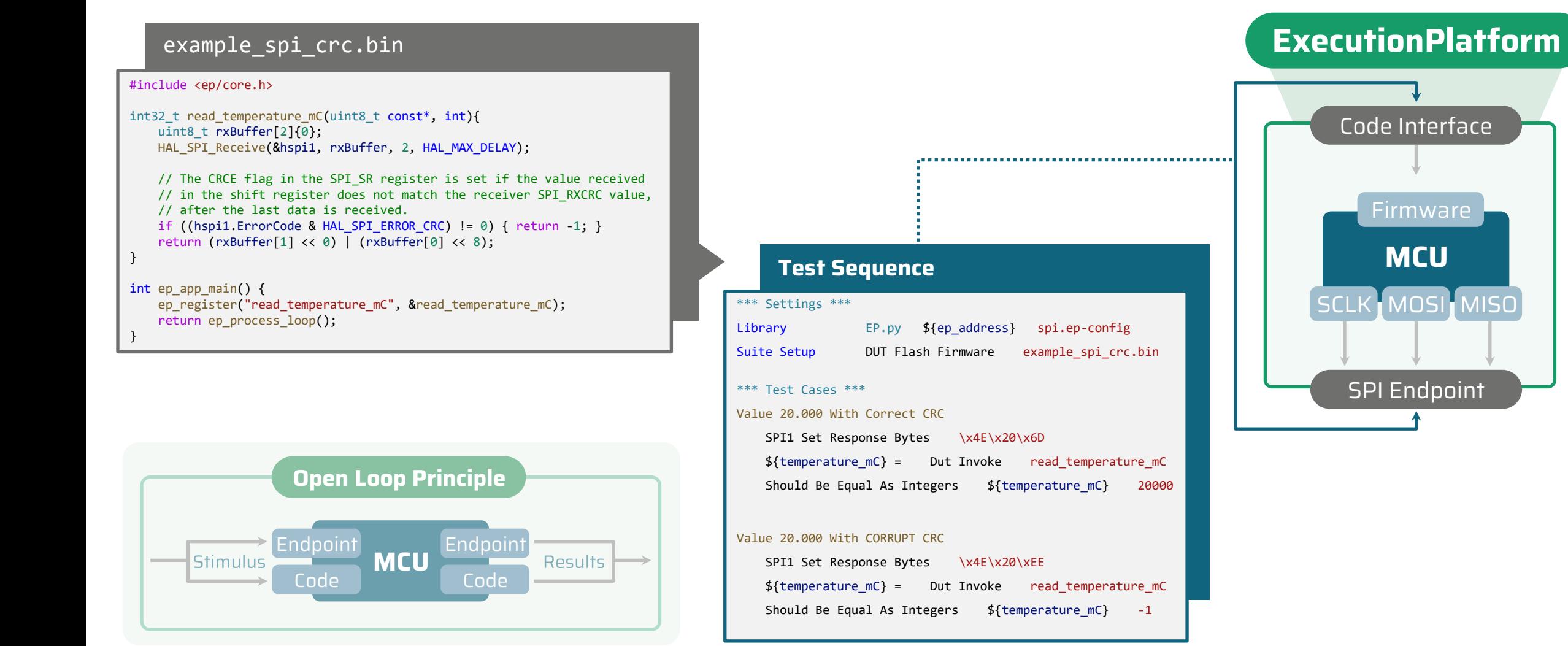

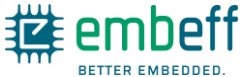

### **Understand** What is Happening on the Microcontroller

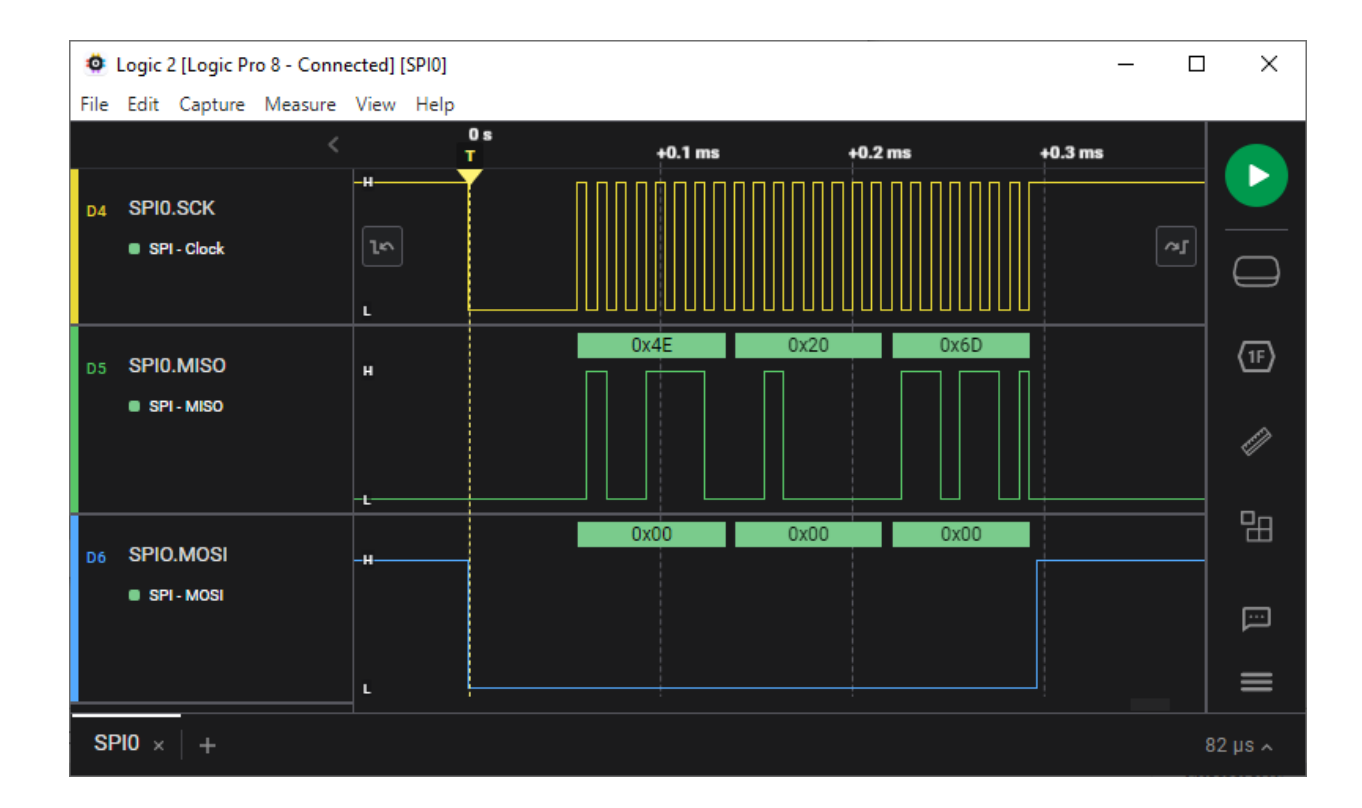

**View any of your MCU pins** by connecting a Logic Analyzer. You choose which signals you are interested in at runtime. These are automatically shown, no re-wiring necessary.

...............................

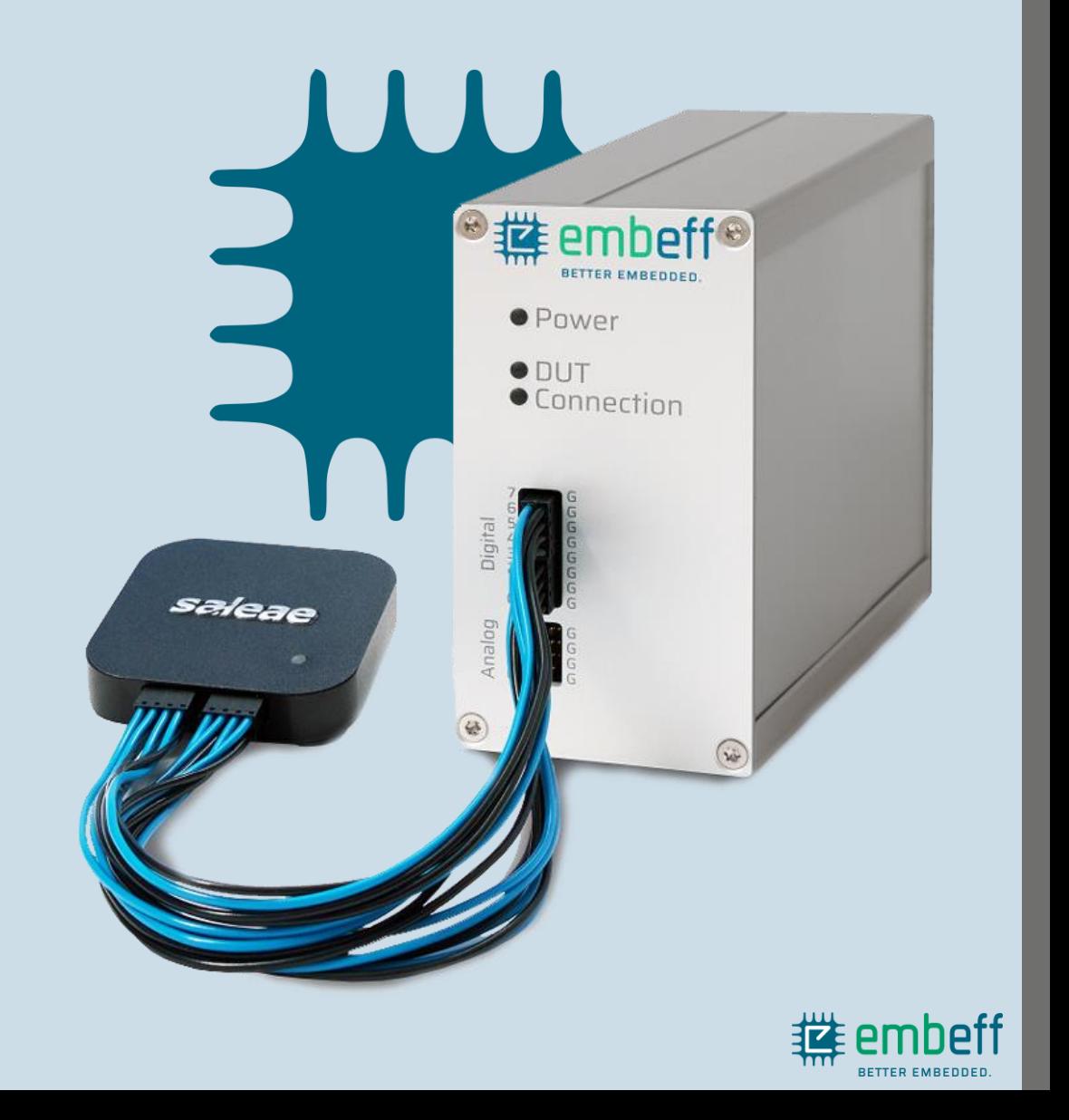

## **We Build on the** Best Technology Available

### **To bring you fast onboarding & a great user experience.**

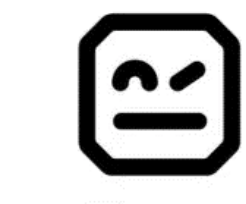

### **Robot Framework**

- $\checkmark$  World-leading generic testing framework.
- ✓ Excellent documentation.
- ✓ Huge community.

examples.

Clear set of keywords for each peripheral. Ready-to-run

**ExecutionPlatform**

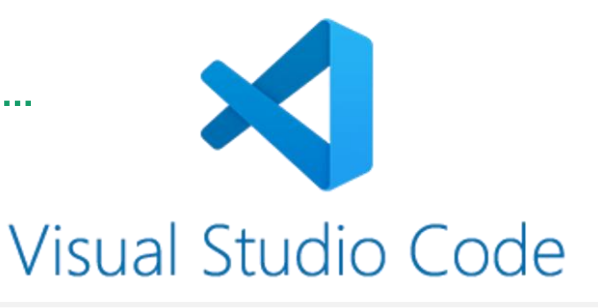

- ✓ World-leading IDE.
- $\checkmark$  Runs on all platforms.
- ✓ Runs in browser.
- ✓ Plugin for Robot Framework.

Straightforward visualization. Up and running in less than a day.

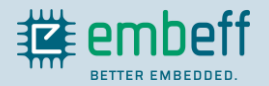

### **How to** Get Your ExecutionPlatform

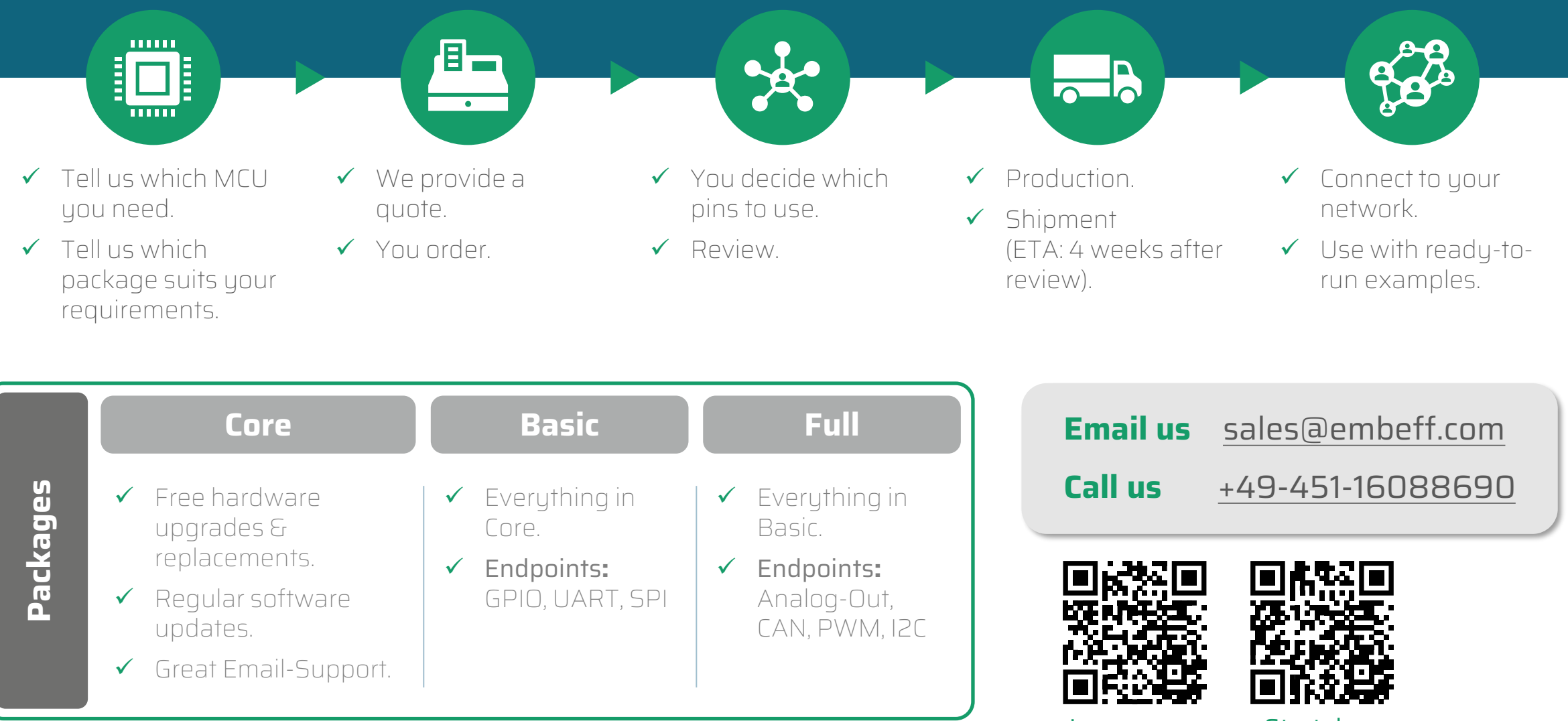

[Learn more](https://embeff.com/slides-learn-more) [Start demo](https://embeff.com/slides-get-demo)

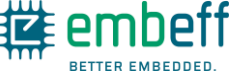